# **BAB IV**

# **METODE PENELITIAN**

# **A. Waktu dan Lokasi**

Penelitian dilakukan di Yogyakarta pada bulan September – Desember 2016.

# **B. Model Struktur**

Dalam penelitian ini digunakan model struktur portal beton bertulang 2 dimensi yang diambil dari gedung yang telah ada. Portal diambil dari arah sumbu lemah gedung tersebut. Digunakan 3 jenis model portal, yaitu portal 5 tingkat, 6 tingkat dan 7 tingkat, diambil dari gedung yang berbeda sesuai jumlah tingkatnya.

1) Portal 5 Tingkat

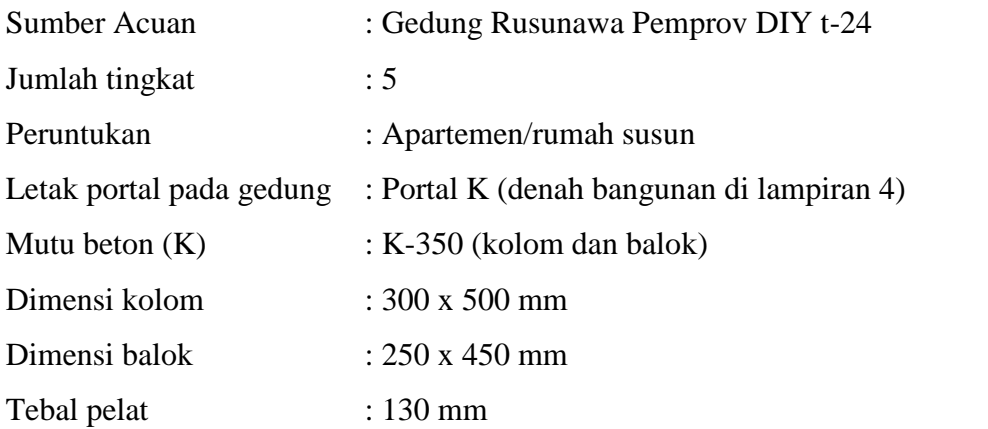

Bentuk portal ditunjukan pada gambar 4.1.

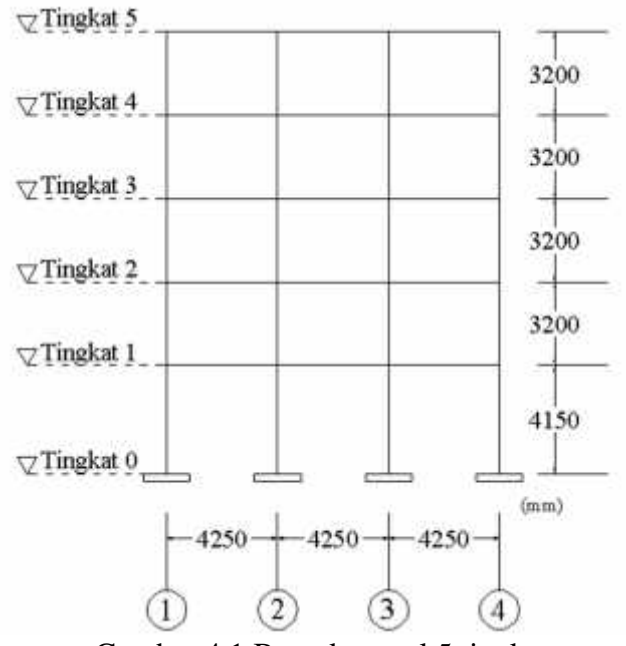

Gambar 4.1 Bentuk portal 5 tingkat

2) Portal 6 Tingkat

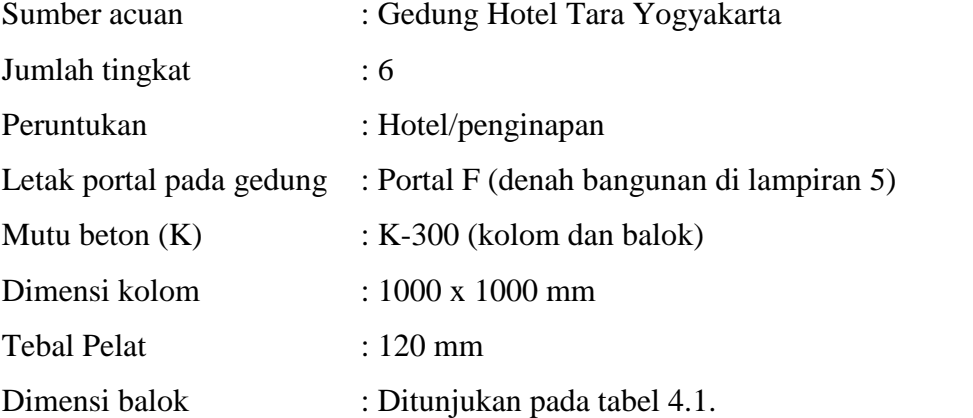

Tabel 4.1 Dimensi balok portal 6 tingkat

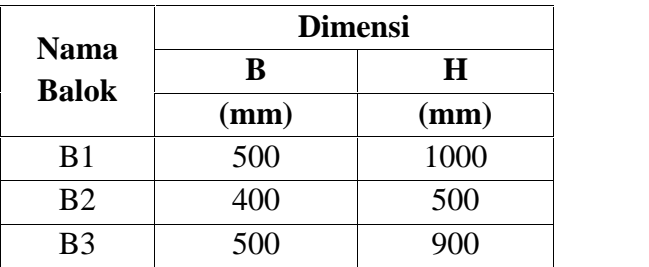

Bentuk portal ditunjukan pada gambar 4.2.

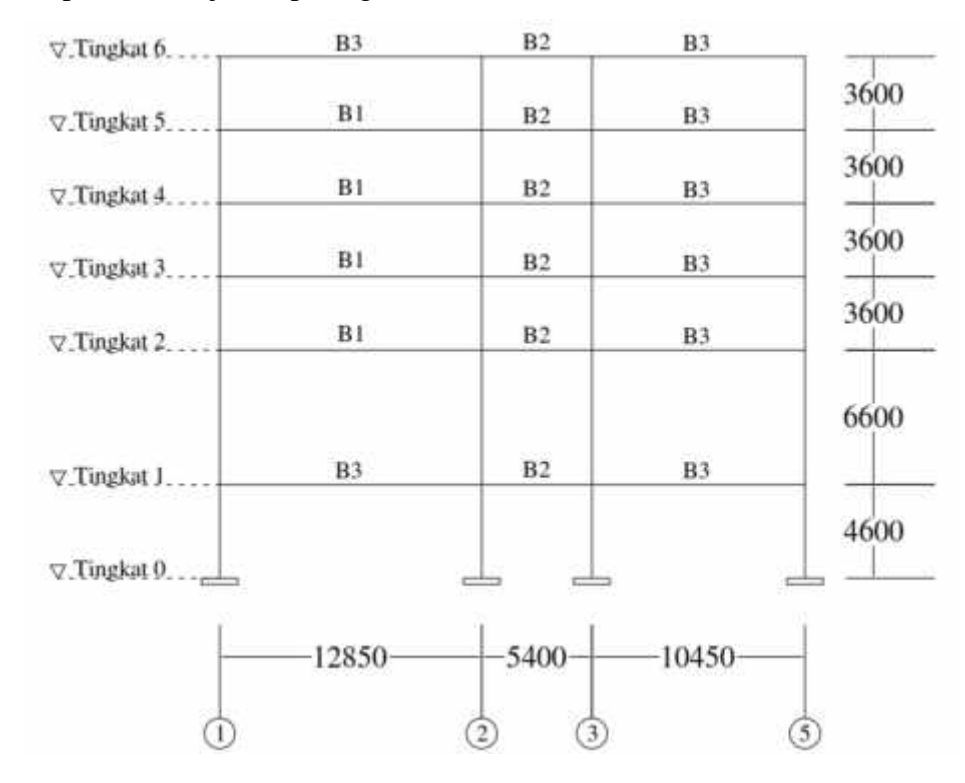

Gambar 4.2 Bentuk portal 6 tingkat

3) Portal 7 Lantai

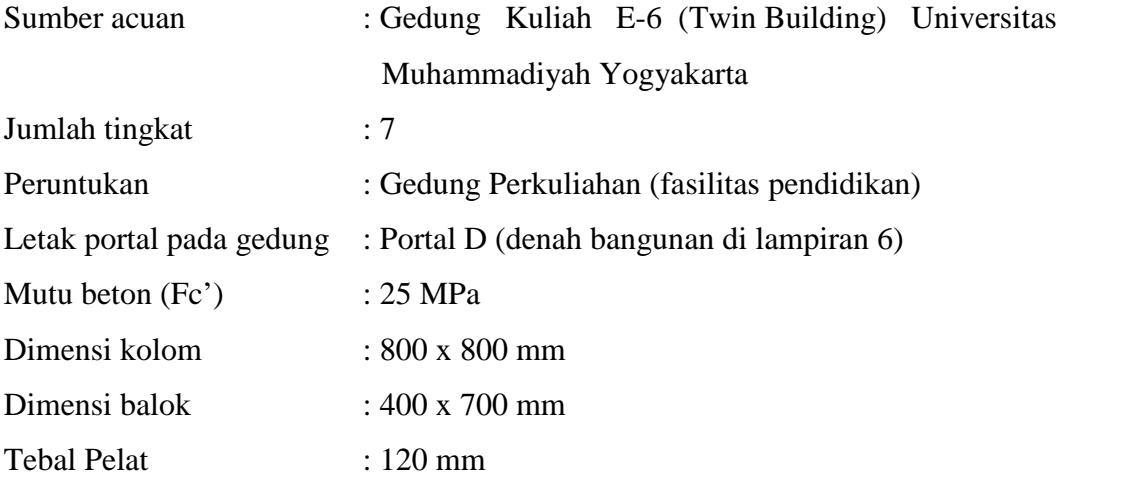

Bentuk portal ditunjukan pada gambar 4.3.

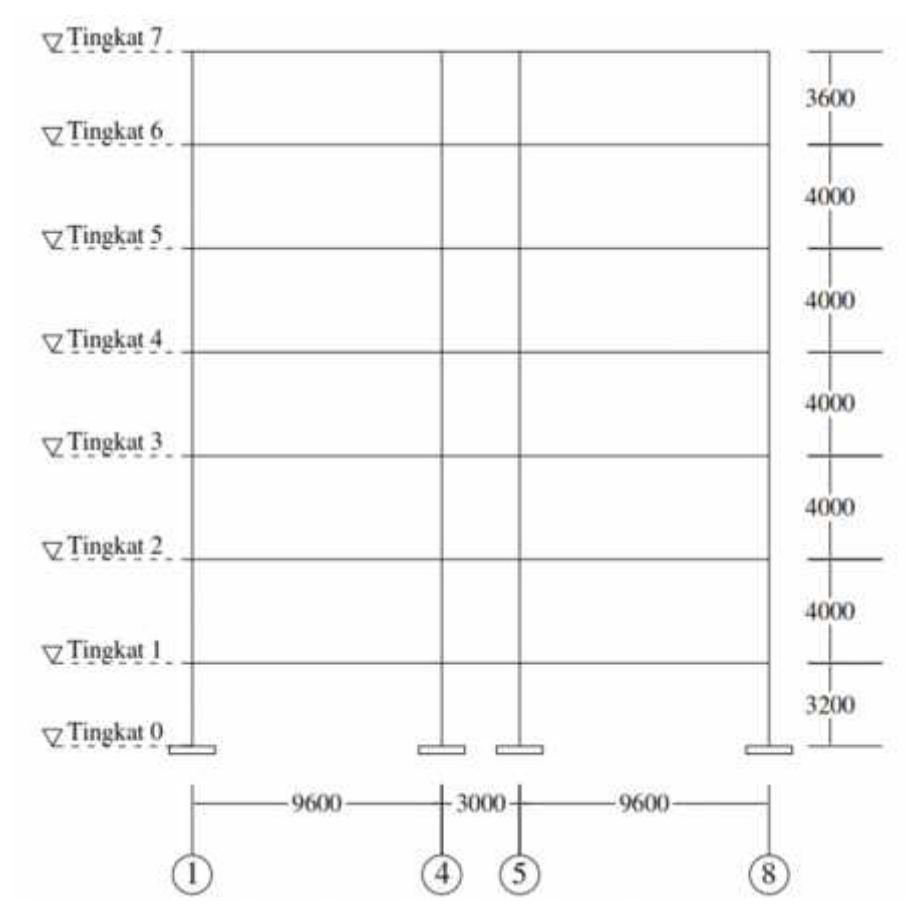

Gambar 4.3 Bentuk portal 7 tingkat

### **C. Metode Analisis**

Analisis yang digunakan pada penelitian ini Analisis Dinamik *Time History* metode modal analisis (*mode superposition method*) dengan menggunakan *software* SAP2000 yang mengikuti aturan SNI-1726-2002, dan Analisis ekivalen statik yang mengikuti aturan SNI 1726:2012.

## **D. Akselerogram Gempa Masukan**

Dalam penelitian ini digunakan akselerogram gempa Yogyakarta 2006 hasil replikasi sebagai gempa masukan, ditunjukan pada gambar 3.7.

### **E. Tahapan Analisis**

Pelaksanaan penelitian ini dibagi dalam beberapa tahapan, yaitu sebagai berikut:

- 1) Melakukan studi literatur yang berkaitan dengan topik penelitian.
- 2) Mengumpulkan data sekunder berupa data struktur dari bangunan yang akan ditinjau.
- 3) Menentukan portal bangunan yang akan dijadikan sebagai model dalam penelitian. Diambil portal dari arah sumbu lemah bangunan.
- 4) Analisis ekivalen statik sesuai dengan SNI 1726:2012, meliputi tahapan sebagai berikut:
	- a) Menghitung kekakuan struktur dengan metode Muto (1975);
	- b) Menghitung berat seismik efektif (*Wt*);
	- c) Menghitung periode fundamental pendekatan (*Ta*);
	- d) Menentukan berbagai parameter bangunan, yang terdiri dari kategori resiko, faktor keutamaan (*Ie*) dan nilai koefisien modifikasi respon (*R*);
	- e) Menentukan parameter spektrum respon desain, yang meliputi:
		- i. Nilai  $S_1$  dan  $S_5$
		- ii. Kelas situs
		- iii. Koefisien situs  $F_A$  dan  $F_V$
		- iv. Nilai *SMS* dan *SM1*
		- v. Nilai *SDS* dan *SD1*
		- vi. Koefisien beban dinamik *C<sup>S</sup>*
		- vii. Kontrol koefisien beban dinamik *C<sup>S</sup>*
- f) Menghitung gaya geser dasar seismik (*V*);
- g) Menghitung distribusi gaya gempa (gaya horizontal tingkat, *Fi*);
- h) Kontrol perioda fundamental fundamental (*Ta*).
- 5) Analisis dinamik *time history* metode modal analisis dengan bantuan *software*

SAP2000, meliputi tahapan sebagai berikut:

- a) Membuat *gridline* (garis bantu);
- b) Input data material struktur (*define materials*);
- c) Input penampang struktur (*section*);
- d) Menggambar model struktur (*draw*);
- e) Input tumpuan struktur (*restraints*);
- f) Membuat *joint* antar sambungan kolom-balok (*divide frame*);
- g) Input beban statik berupa beban mati (*dead load*) dan beban hidup (*live load*);
- h) Modifikasi beban *modal;*
- i) Input akselerogram gempa masukan (*time history function*);
- j) Input beban dinamik *time history;*
- k) Penentuan massa struktur (*mass source*);
- l) Menjalankan analisis (*run analysis*);
- m) Menampilkan output berupa *displacement/deformed shape* ∆i*,* gaya horizontal tingkat *Fi*, gaya geser tingkat *V<sup>i</sup>* dan gaya geser dasar *V* (*base shear*).
- 6) Membandingkan hasil analisis dengan metode ekivalen statik dengan metode dinamik *time history* modal analisis, berupa perpindahan (*displacement,* ∆i), gaya horizontal tingkat (*Fi*), gaya geser tingkat (*Vi*) dan gaya geser dasar (*base shear, V*).
- 7) Pembahasan dan kesimpulan.
- Diagram alir penelitian ditunjukan pada gambar 4.4.

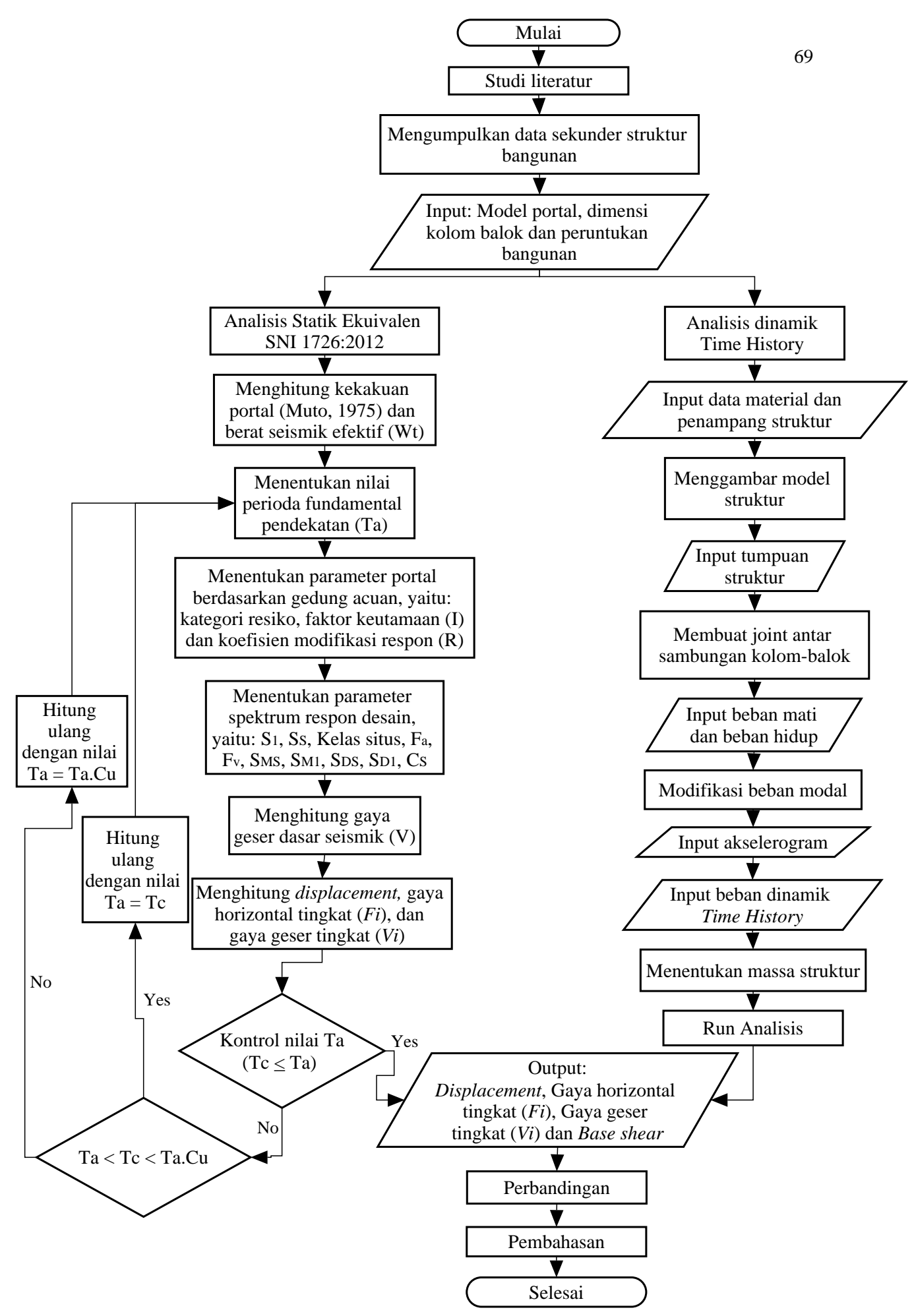

Gambar 4.4 Diagram alir penelitian